# ロジック・ガイドブック 第2版

#### 「ロジック」とは?

Think Logically,Objectively and Globally.Be Innovative and Creative.

論理的に、客観的に、グローバルに思考せよ。その思考は革新的であれ、創造的であれ。

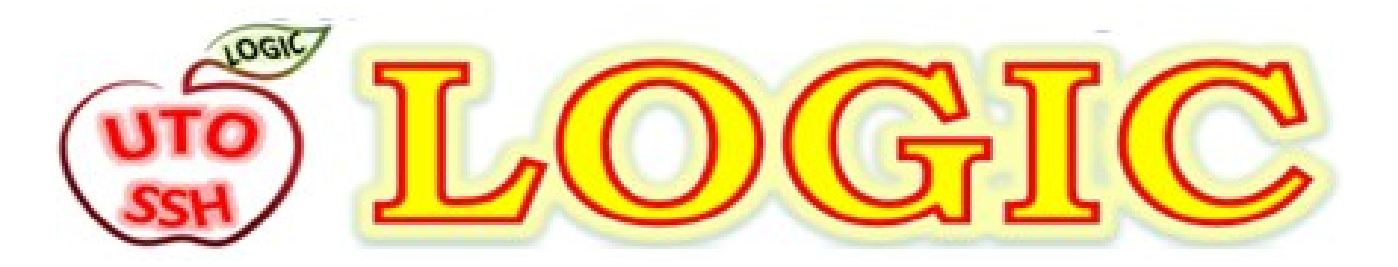

文部科学省スーパーサイエンスハイスクール(SSH)指定に伴い、

「5つの思考の種」を育てるプロジェクト

LOGIC (ロジック) がはじまりました

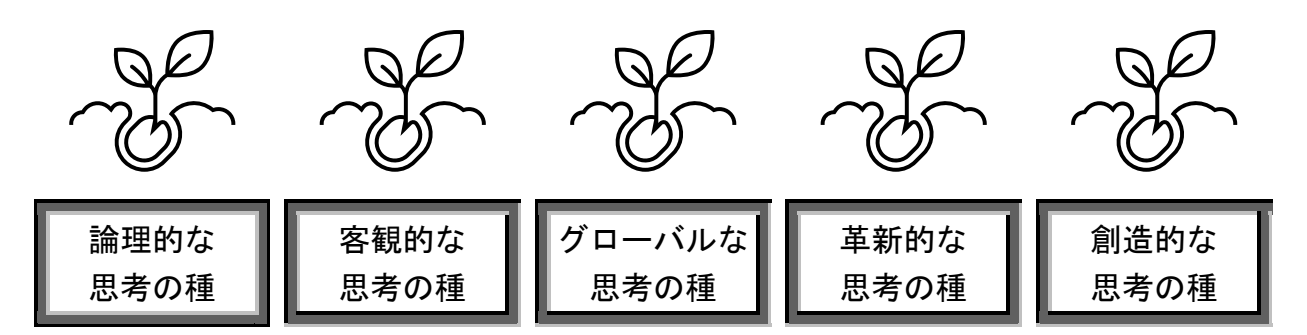

5つの思考の種の頭文字から創られた言葉がLOGIC(ロジック)です

### 探究の「問い」を創る授業

探究活動 教科【ロジック】

## 社会と共創する探究

あらゆる教育活動を通して、LOGIC(ロジック)を育てます

#### 熊本県立宇土中学校・宇土高等学校

**Kumamoto Prefectural Uto Junior and Senior High school**

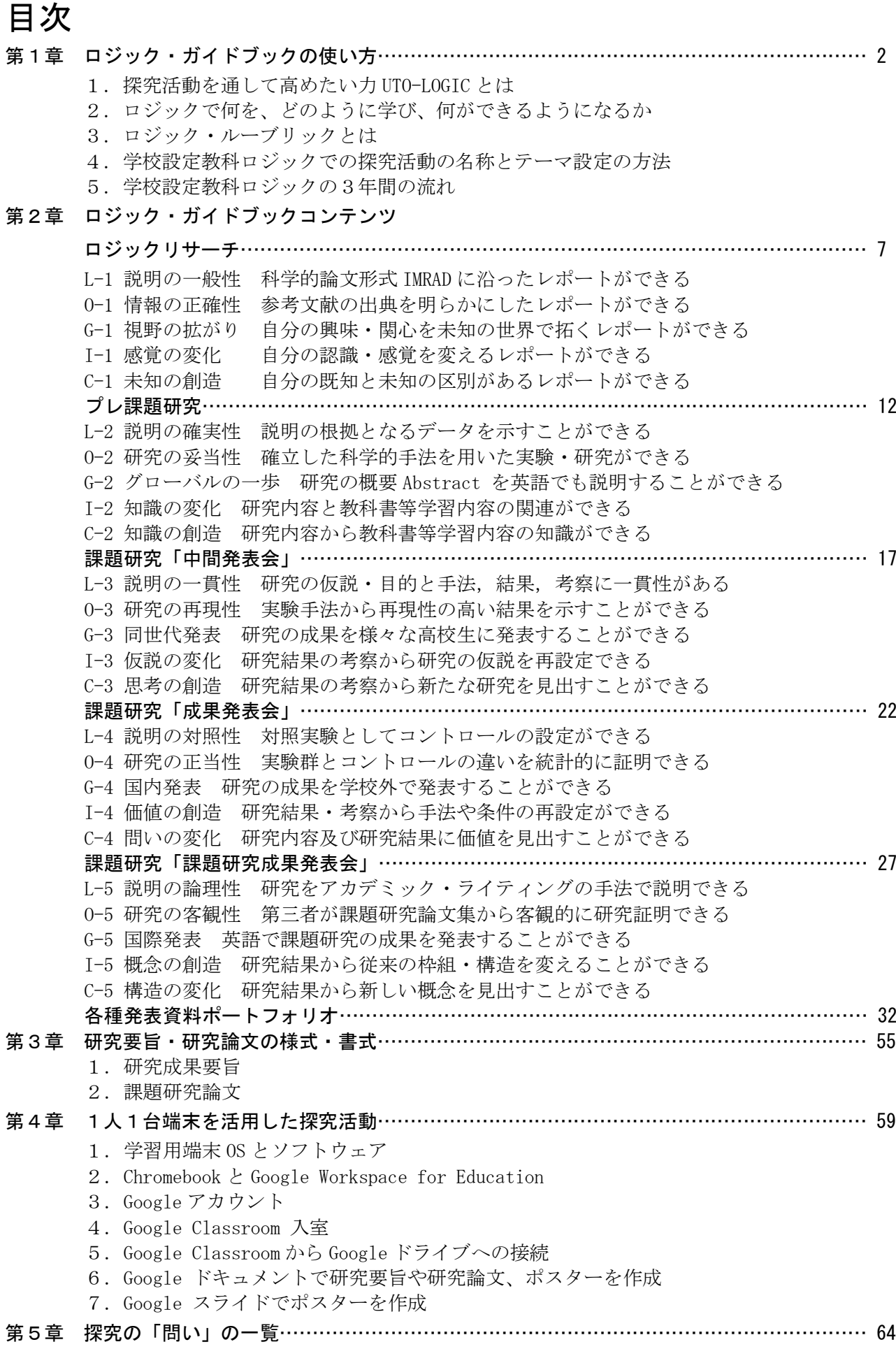